# Tools and Services at NSLSII

Kunal Shroff, Tasha Summers, Smith Reid, Gabriele Carcassi, Michael Davidsaver (NSLSII) Ralph Lange (ITER) Samuel Dallstream (UMich) Michael Skinner (Marist College)

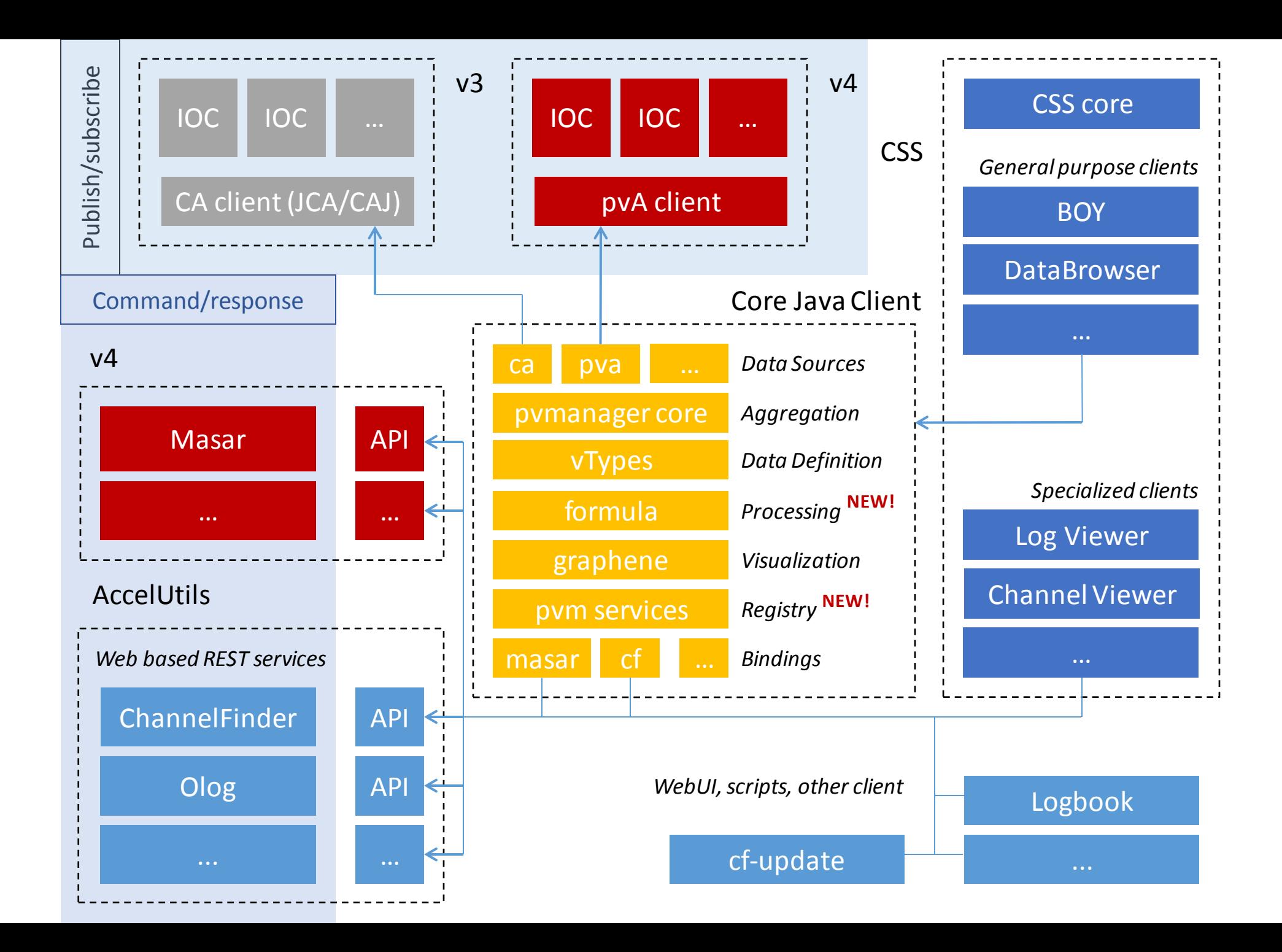

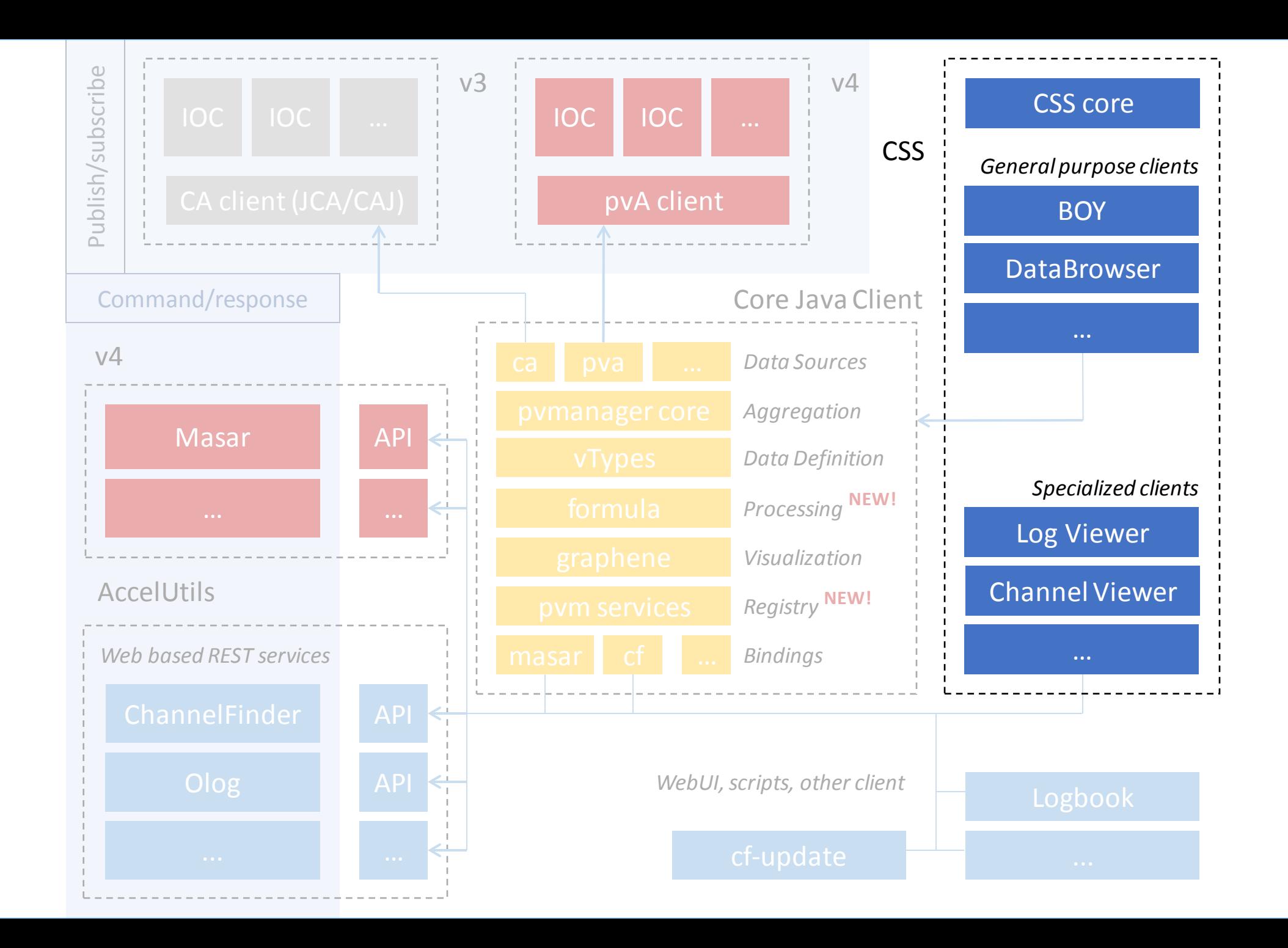

#### CS-Studio

- An Integrated platform for controls and physics applications
	- Over 2 dozen releases
	- In production 3.1.6, 3.2.15a, and 3.3.10a

## CS-Studio Applications

- BOY
- BEAST
- LogViewer
- DataBrowser
- Pretune
- ShiftViewer

#### BOY: Best OPI Yet

- Approximately 5000 opi screens
- All hosted in a mercurial repository
- NFS mounted onto all machines in the controls network

#### BOY Screens

#### • Engineering :

Developed by the controls engineers / the developers of the device IOC Designed for device control

#### • Physics:

Do the real useful stuff..

Created from a list of required interfaces and discussed in AP group meetings

Lots of rules, calls to external python scripts

Task oriented screens

#### • Operator:

Combine/Summarize a lot of information

# Issues Interesting Experiences

#### BOY Screen standards:

- A perfect standards are hard to define
- Following standards adds overhead

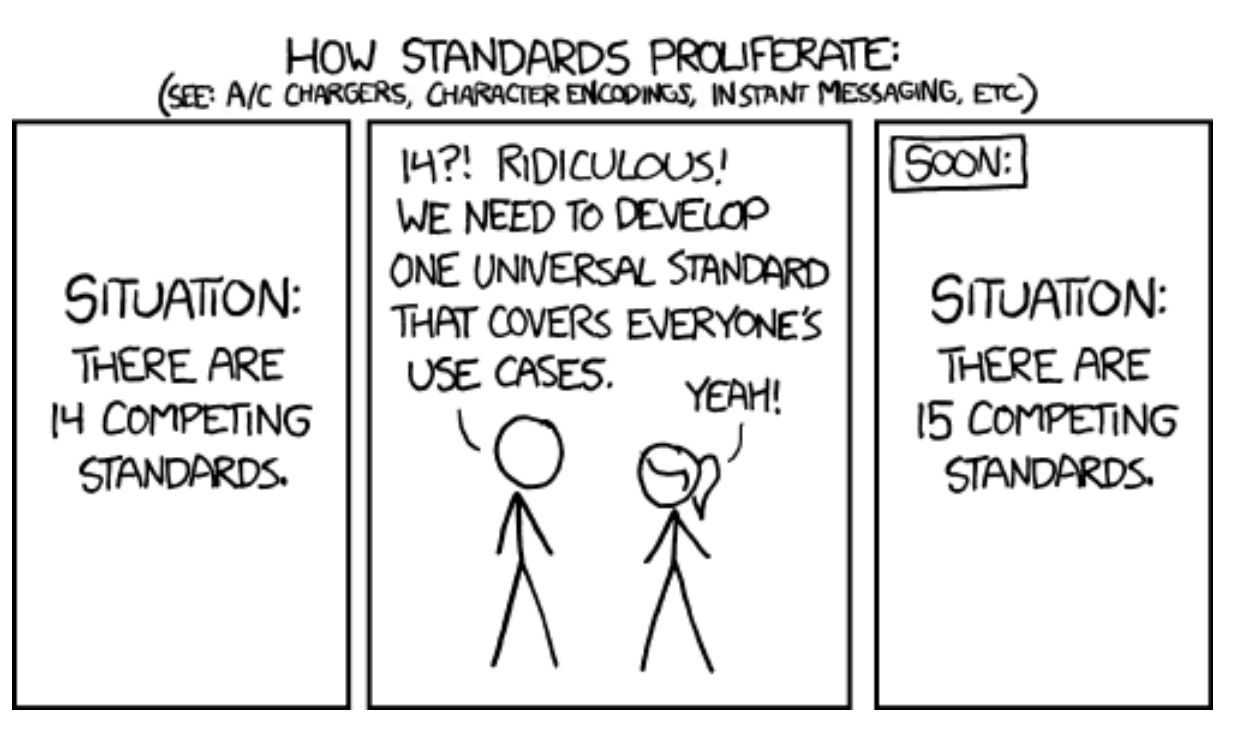

Source: http://xkcd.com/927/

#### Absence of BOY Screen standards:

**CONTINUES IN THE REAL PROPERTY OF STATE** 

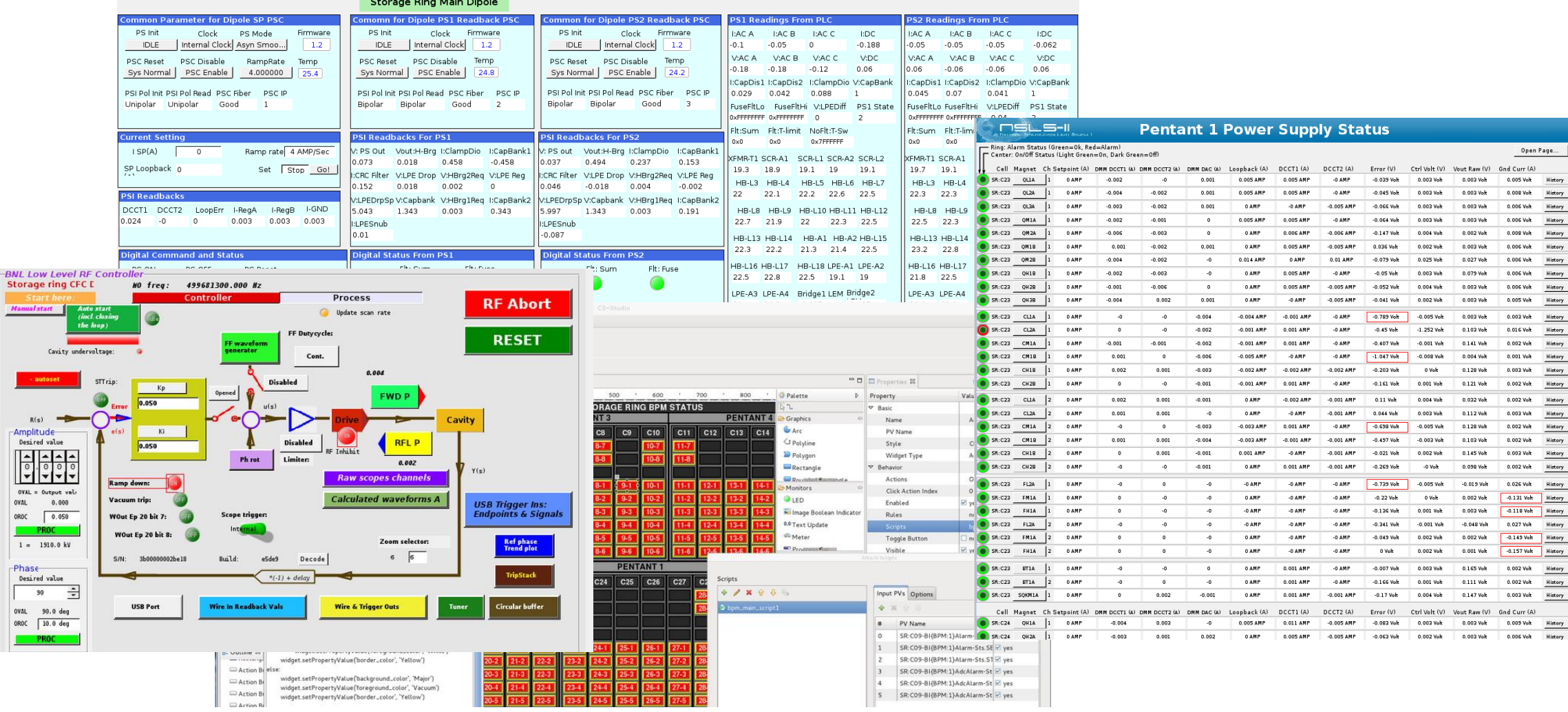

#### Solution\*

- Guidelines are easier than standards
- Good examples more effective then good standards

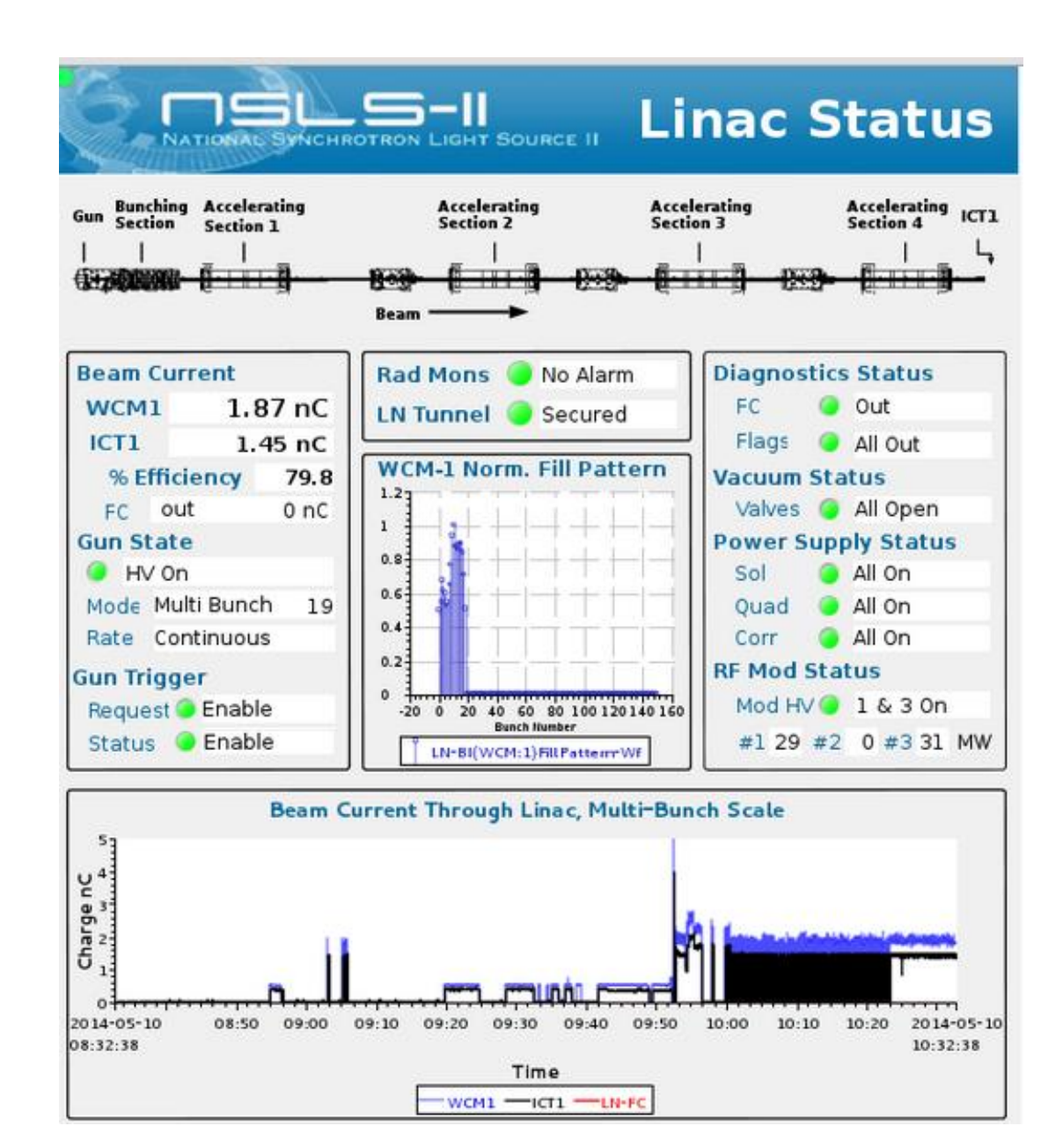

\* contingent on cooperation between physicist, engineers and operators

#### Good and Bad Practices:

- PV naming convention + Macros + Linking containers
	-
	- Reusable pieces
	- Easily modified

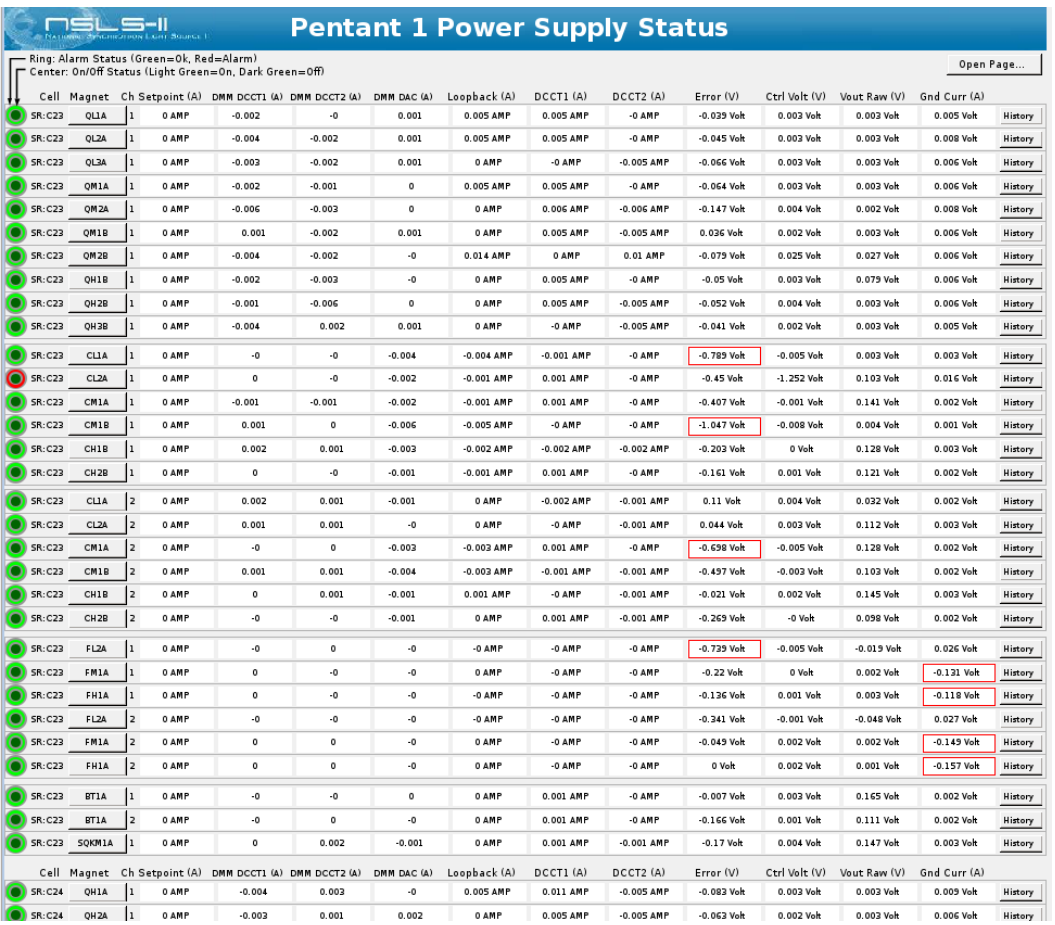

## Good and Bad Practices:

- PV naming convention + Macros + Linking containers + Rules
	- 2000 + pvs with over 800 rules
- Solution:
	- Multistate LED + formulas

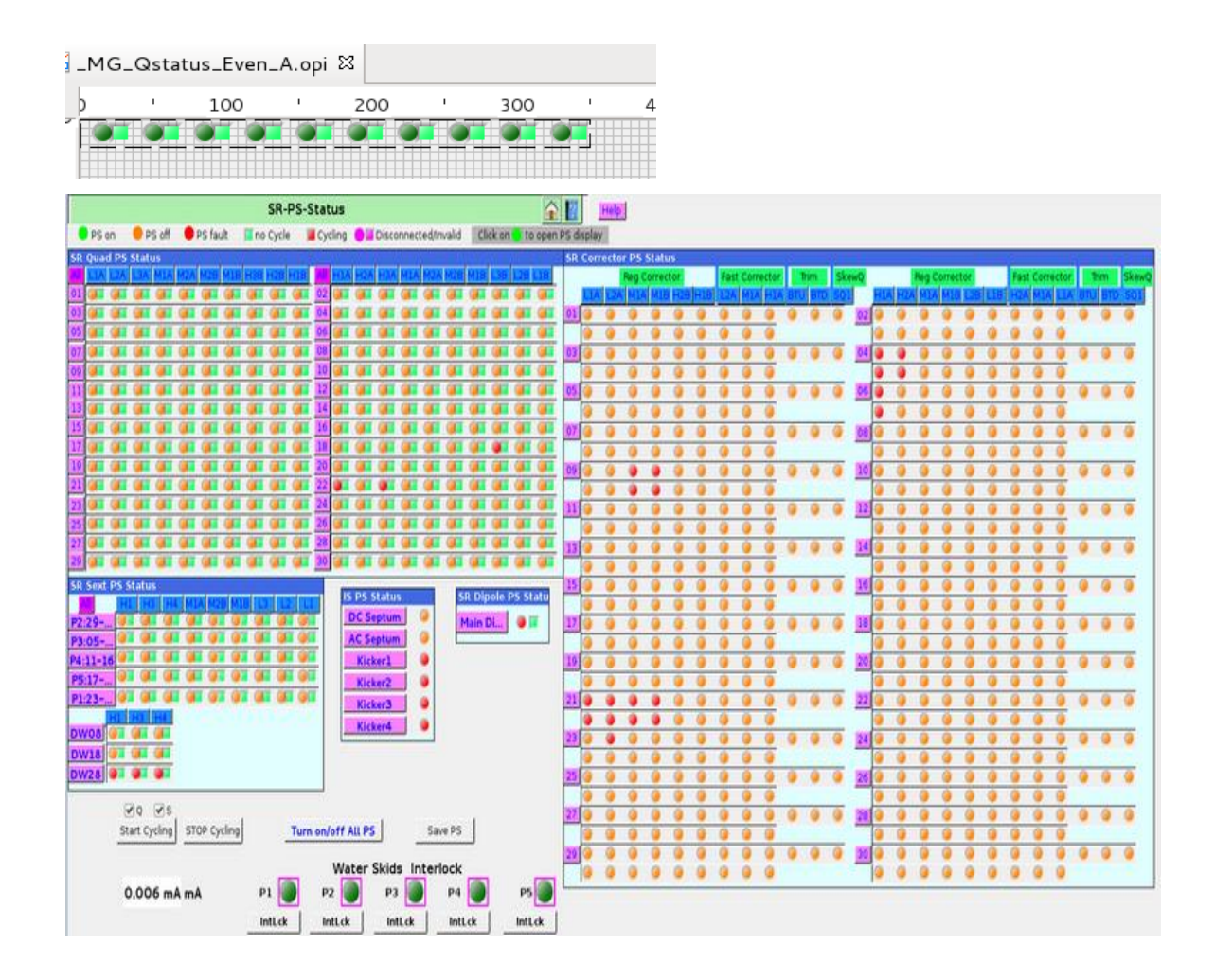

#### Good and Bad Practices:

- Avoid Scripts/Rules unless absolutely necessary
	- Should this be implemented in an IOC?
	- Is there a PvManager formula I can use?
	- Can I use rules? (Have I allocated a large enough PermGen space)
	- Use a script

### Data Connection Layer:

- 3.1.x
	- Use PVManager to address threading issues, source rate throttling
- 3.2.x
	- PVManager with formula functions to provide and alternative to rules and scripts
	- Graphene prototype for displaying large waveforms
- 3.3.x
	- Passive scanning: switch from active polling of the queue to notification model
	- More graphene plots

#### SWT:

- A limited widget set
	- Using native widget results in the lowest common denominator
	- Poor performance on Linux machines
- JavaFX to the rescue
	- Part of jdk 8
	- Richer and easier to use widget set
		- TreeTable, Table with embedded controls
	- JavaFX and SWT share the UI thread
		- Can be easily embedded into SWT/Jface composites/views

## JavaFX in eclipse

- Share the same UI thread
- Relatively easy to embed
	- Require e(fx)clipse

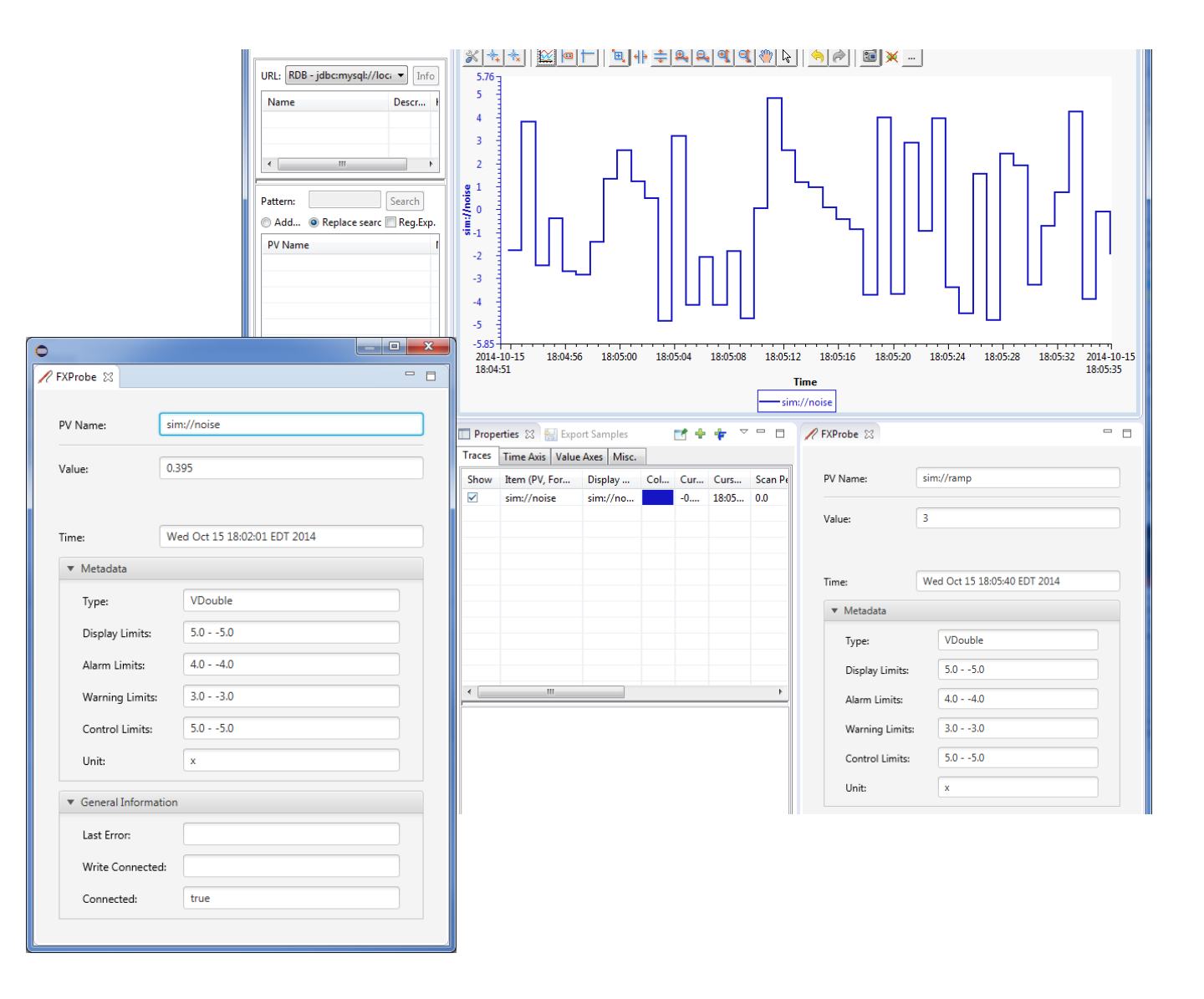

#### JavaFX preliminary comparisons

• 1000 label widgets updating at 1Hz

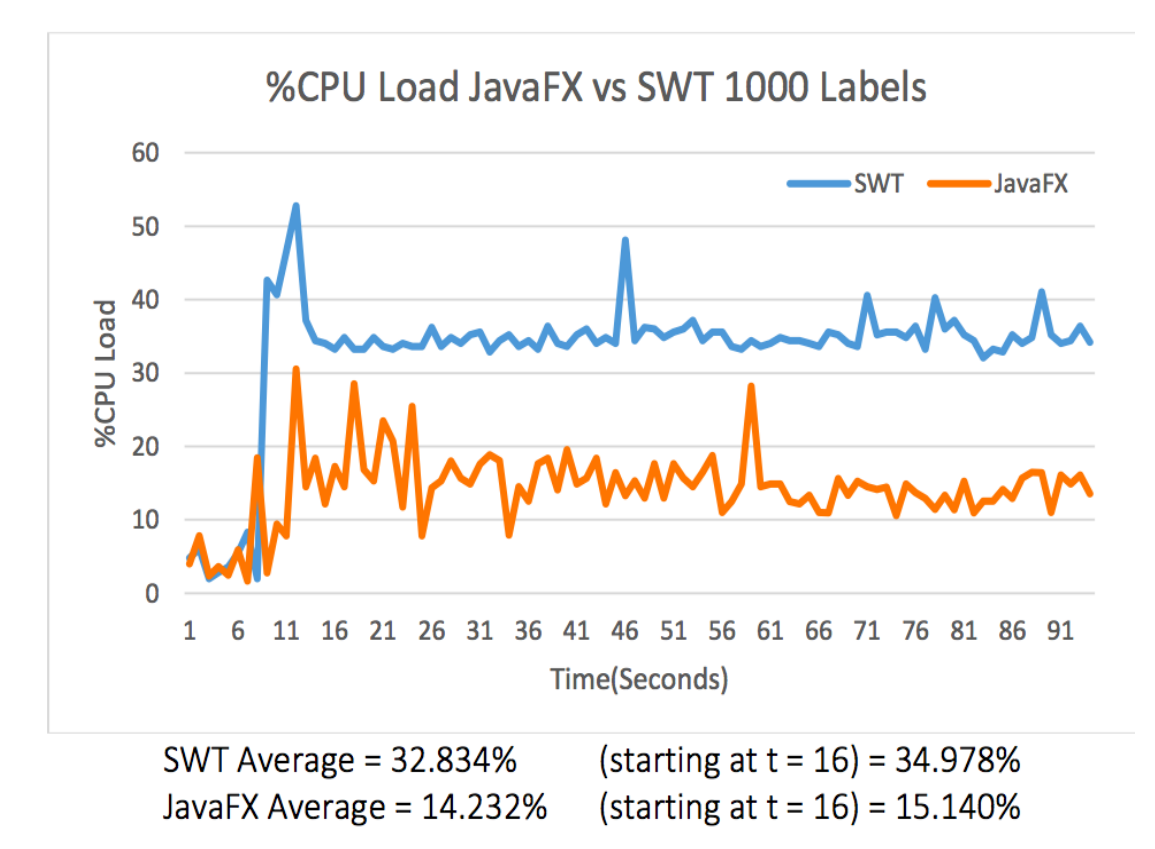

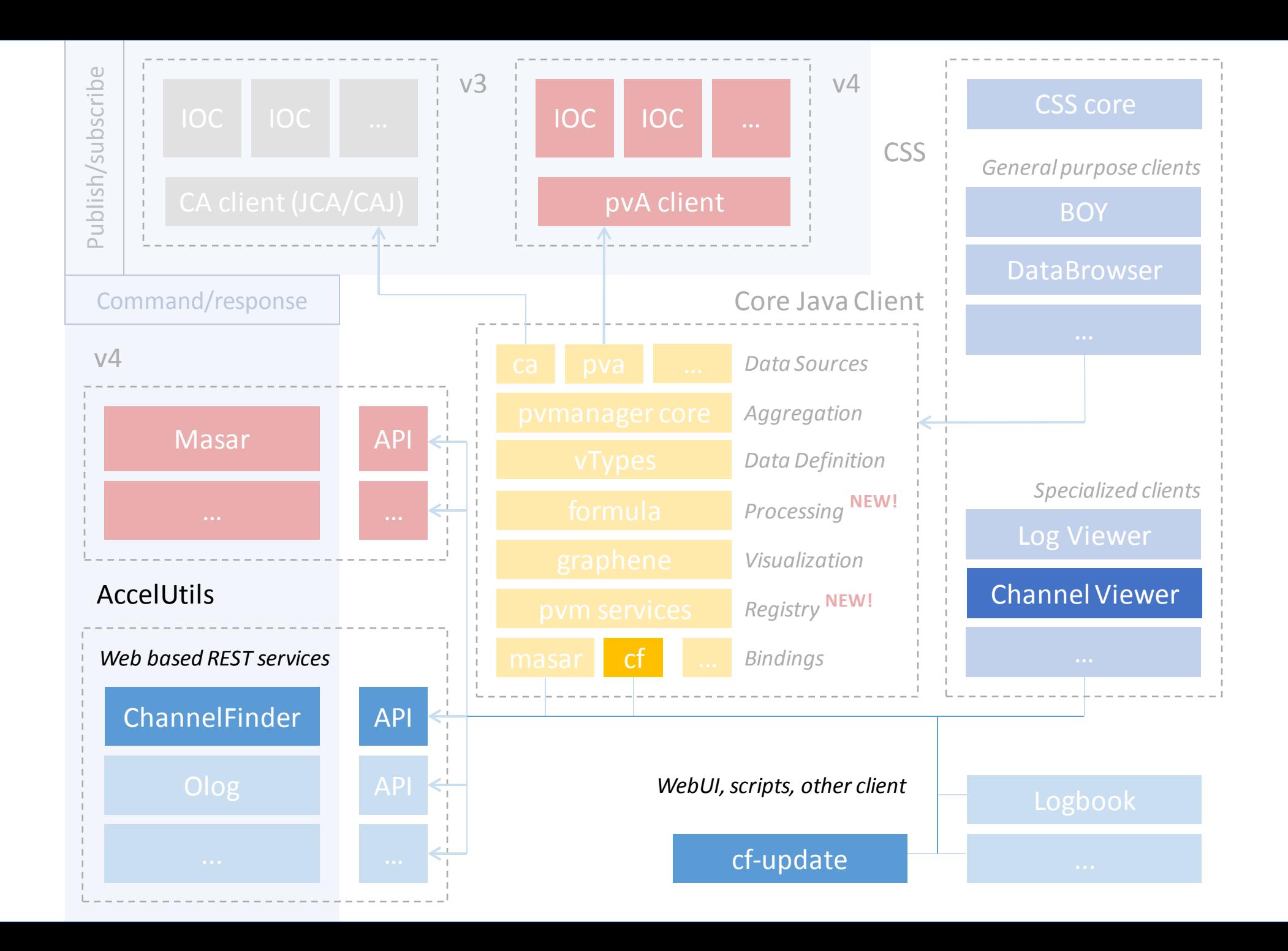

## Motivation and Objectives

- A flat name space restricts seriously:
	- Clients need to know all channel names beforehand
	- Portable generic clients must be simple
	- Apps need full configuration or framework supplied service
- Develop a Directory Service
	- Generic
		- No dependency on installation and local conventions
	- Simple and fast (enough)
		- Use standards wherever possible
	- Provides "query-by-functionality"

#### Directory Data

- Set of **Channels** (unique names)
- Each Channel has an arbitrary number of Properties (name/value pairs) and **Tags (names)**
- Each Channel, Property, or Tag has an **Owner** (group) to allow basic access control
- All names and values are strings

#### Directory Data example

<channel name="V:1-SR-BI:SUPER{BPM:4}SA:X" owner="cf-update"> <properties>

<property name="elemName" value="bpm:4" owner="cf-update"/> <property name="elemIndex" value="400" owner="cf-update"/> <property name="elemPosition" value="5.208" owner="cf-update"/> <property name="pvStatus" value="Active" owner="cf-update"/> </properties>

<tags>

```
<tag name="aphla.sys.SR" owner="operator"/>
```
</tags>

## Query Example

• *SR:\*C01\**

All pvs from storage ring cell 1

• *SR:\*C01\*&elemName=bpm:4\**

All pvs from storage ring cell 1 belonging to element bmp:4

- *SR:\*C01\*&elemName=bpm:4\*&pvStatus=active* All pvs from storage ring cell 1 belonging to element bmp:4 and with pvStatus active
- *SR:\*C01\*&elemName=bpm:4&tag=aphla.sys.SR* All pvs from storage ring cell 1 belonging to element bmp:4 with tag aphla.sys.SR

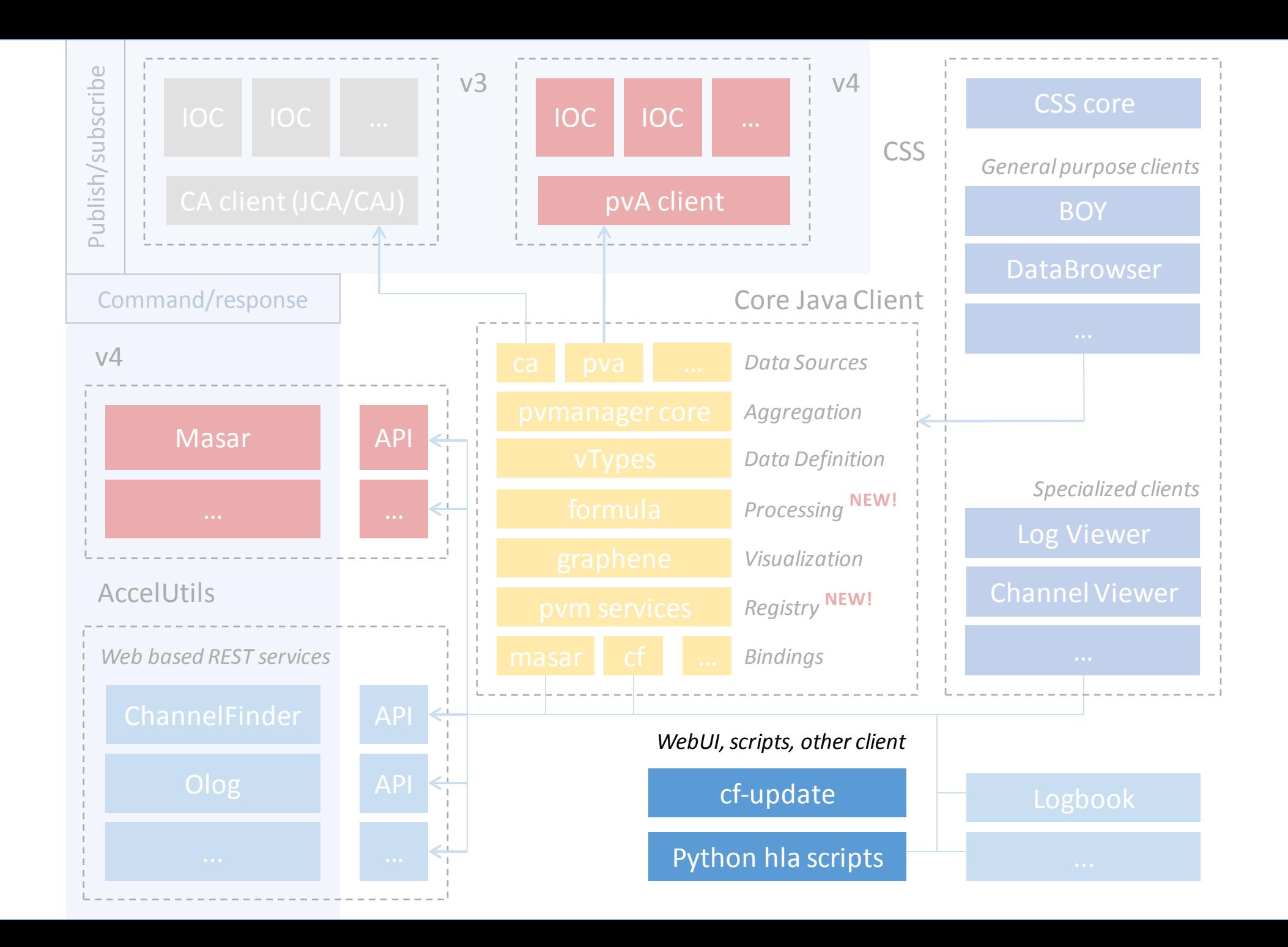

## Populating ChannelFinder

- cf-update
	- Adds new channels
	- Manages existing channels
		- Orphaned channels
		- Moved channels
- Python scripts
- cf-properties (under development)

#### Example st.cmd

dbLoadRecords("gauss.db","P=ktest")

epicsEnvSet("EPICS\_HOSTNAME", "dev32new") epicsEnvSet("EPICS\_IOCNAME", "gauss")

iocInit()

# pipe the output of the dbl command to a file # the file name should follow the convention 'myHostName.myIOCName.dbl' # write the file to a well know directory on which the cfmonitor deamon is running dbl > \$(CF\_UPDATE\_DIR)/\$(EPICS\_HOSTNAME).\$(EPICS\_IOCNAME).dbl

#### Under the Hood

- The cf\_monitor daemon monitors \$(CF\_UPDATE\_DIR) directory and envokes an updare task when
	- A new \*.dbl file is created in the dir
	- An existing \*.dbl file is modified
- The update task handles
	- Uses the filename to obtain the hostName, iocName property values
	- New channels creates new channels with hostName, iocName, pvStatus and time properties
	- Orphaned channels pvStatus property is updated
	- Moved channels ensures that the hostName, iocName properties are update when channels are moved
	- Unchanged channels
- In all cases existing properties(excluding hostName, iocName, pvStatus, time) and tags are left unaffecteds

#### device FM1G4C02A

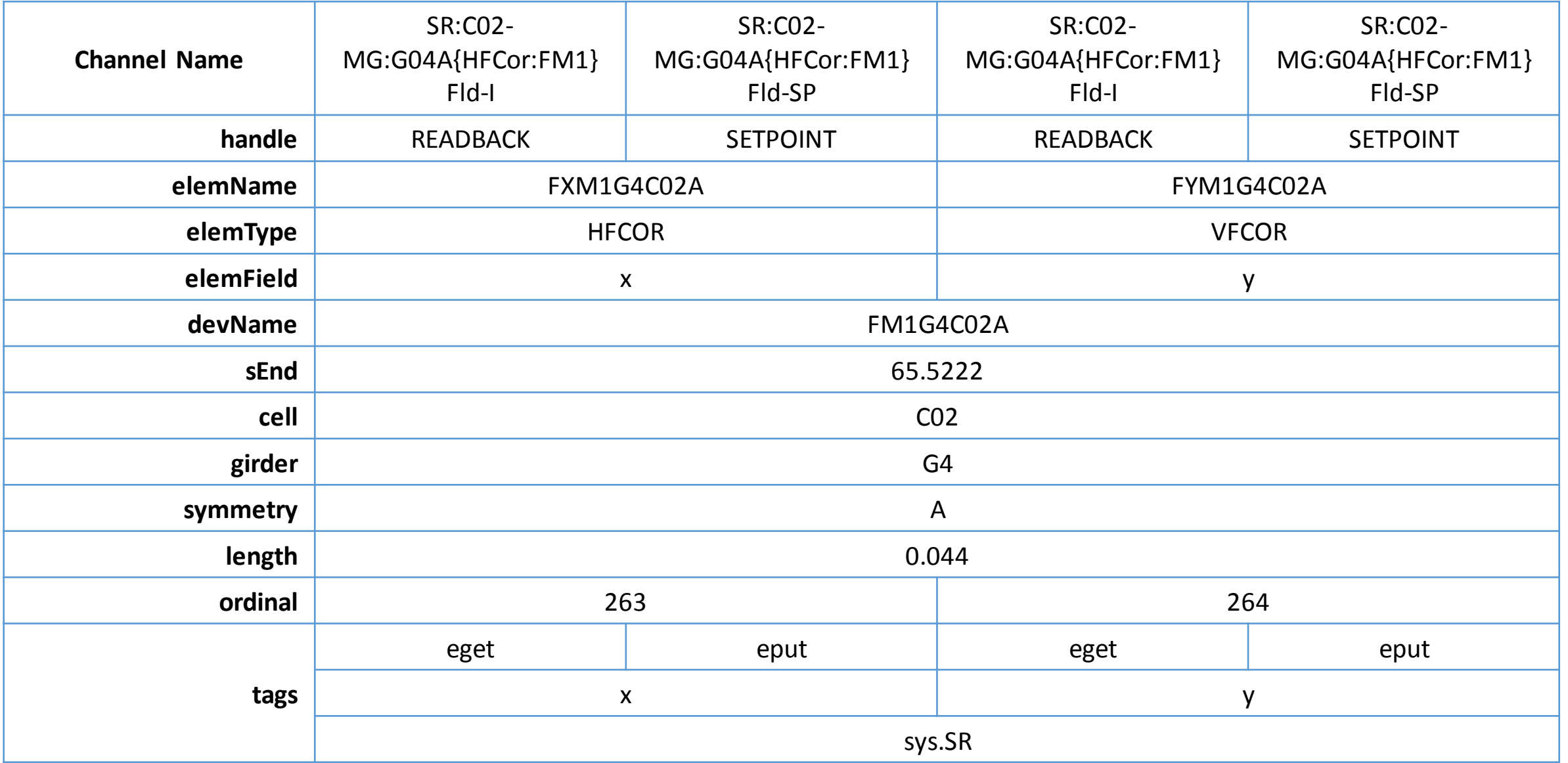

#### ChannelViewer

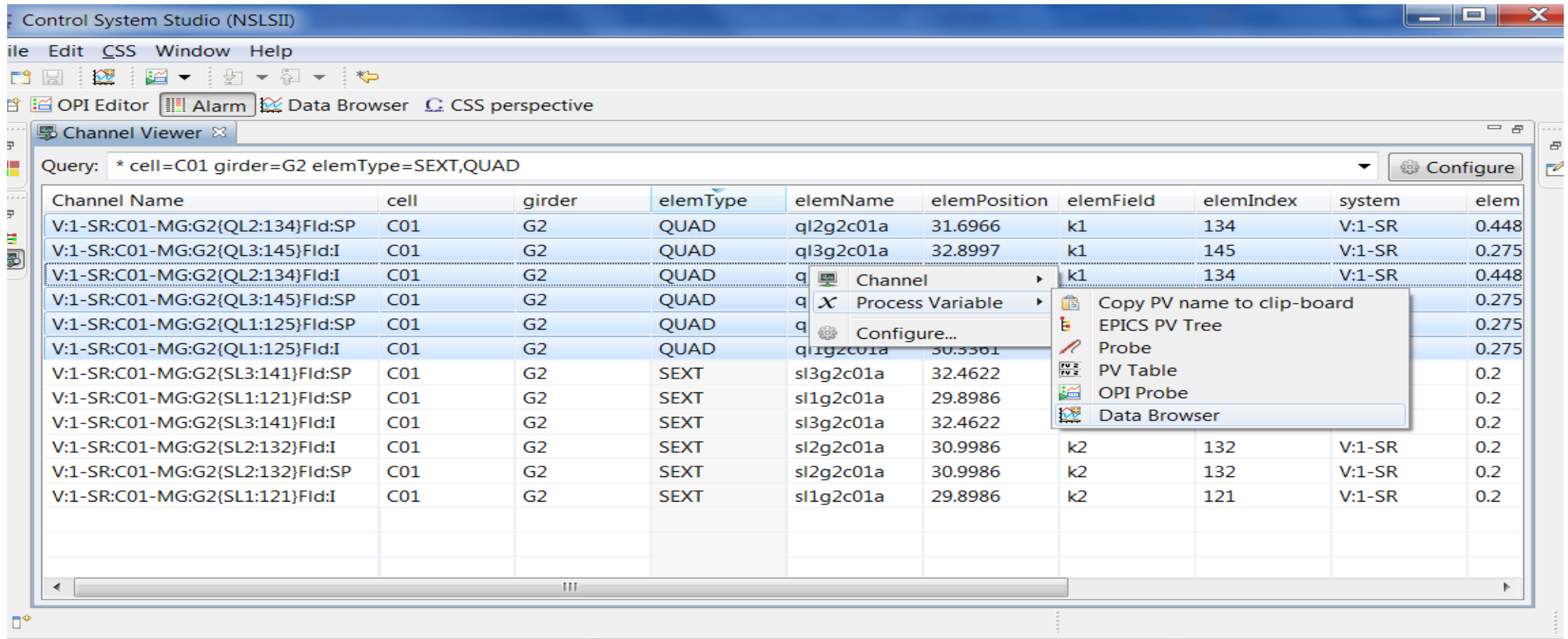

#### Auto-complete

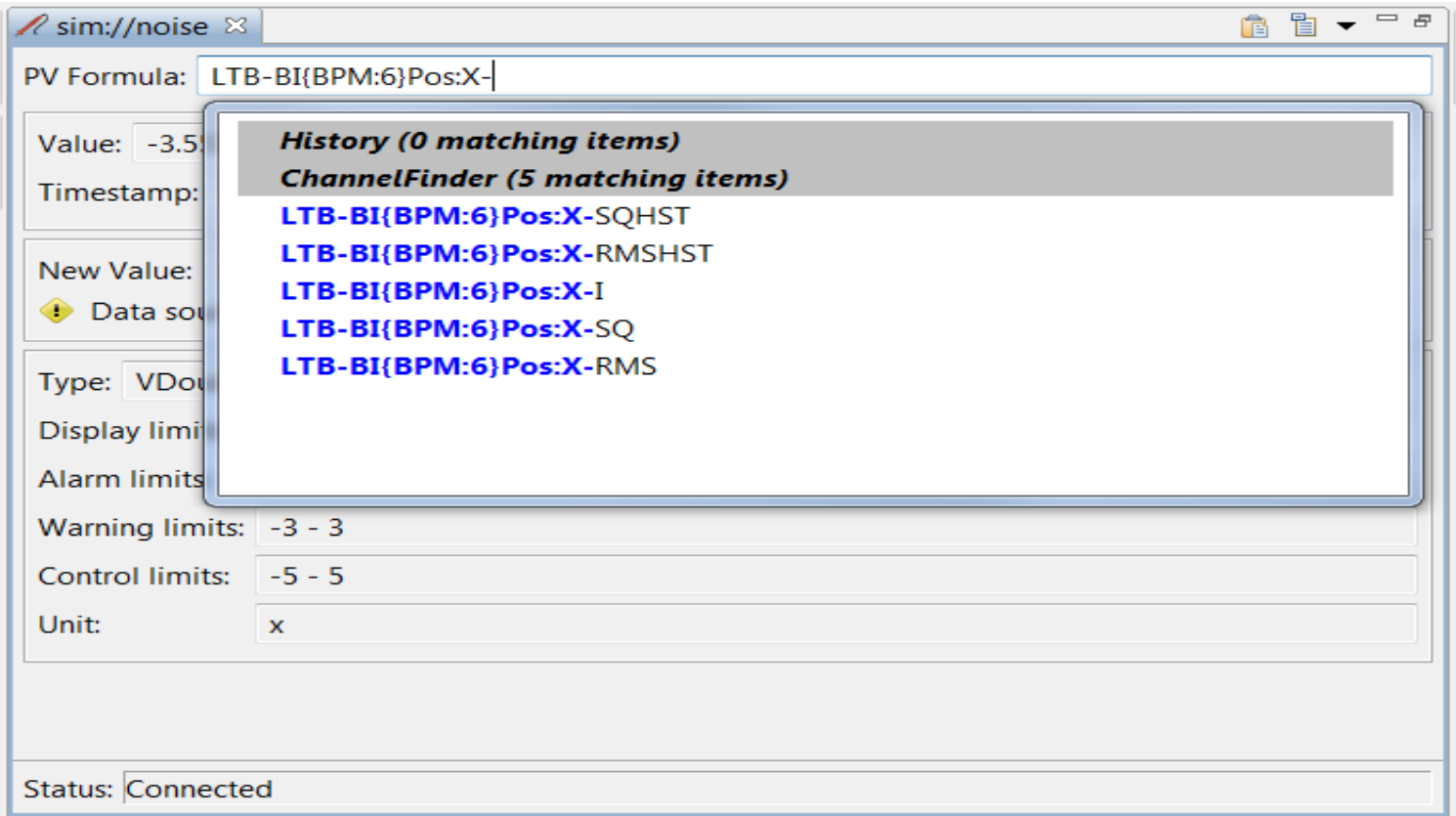

#### PVManager Formula

• =cf("\* elemType=HFCOR handle=SETPOINT tags=sys.SR")

Queries ChannelFinder and returns a VTable consisting of all of channels for the setpoint pvs for all horizontal fast correctors in the storage ring

# Even more Interesting Experiences

#### ChannelFinder data

- Over 180k channels
- Over 1.2 million instances of channel + tag/property
- Service response (Query + Parsing) in the order of seconds

## MongoDB

- Embedded (denormalized) data model
	- Ideal for one-to-many relationships between entities.
	- provides better performance for read operations, as well as the ability to request and retrieve related data in a single database operation.
	- Embedded data models make it possible to update related data in a single atomic write operation.

#### // channels {<br>{

```
name: "channel name"
      owner: "channel owner"
      properties: [{name: "property name",
      owner: "property owner",
      value: "property value",
      \_id: properties.\_id},......]
      \bar{\text{t}}ags: [tags._id,.....]
}
  // tags
{
     name: "Tag name",
      owner: "Tag owner",
      \_id: ID
}
  properties
{
      name: "Property name",
      owner: "Property owner",
      _id: ID
}
```
#### Performance Environment

- Database
	- 150k channels
	- 15 million channel-properties/channel-tags
- Queries
	- Search based on channel names and property values

Mysql Vs MongoDB

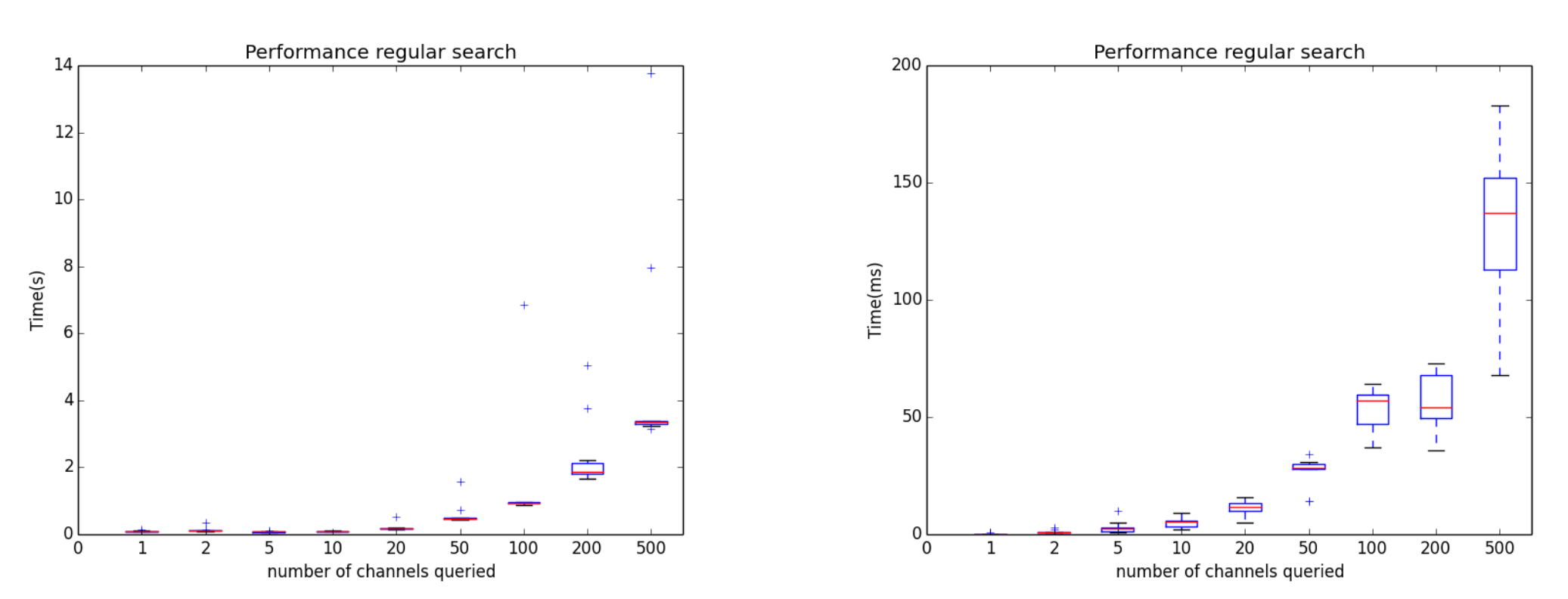

**Mysql MongoDB**

#### Questions?

## Links:

Control System Studi[o](https://github.com/ChannelFinder/ChannelFinderService)

• [http://controlsystemstudio.org/](https://github.com/ChannelFinder/ChannelFinderService)

ChannelFinde[r](https://github.com/ChannelFinder/ChannelFinderService)

- [http://channelfinder.sourceforge.net/](https://github.com/ChannelFinder/ChannelFinderService)
- <https://github.com/ChannelFinder/ChannelFinderService>

Performance Tests

- <https://github.com/shroffk/cf-mongo-java-test>
- <https://github.com/mskinner5278/cf-mongo-test>

JavaFx

- <https://github.com/sjdallst/FXvsSWTProfiling>
- <http://www.eclipse.org/efxclipse>